# Guía para に r - $\mathbf{r}$ ftos en ΟS  $\frac{1}{2}$

**ADAPTACIÓN DE LAS NORMAS DE ESTILO APA 7.ª ED. FACULTAD DE EDUCACIÓN UNIVERSIDAD DE MURCIA** 

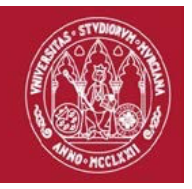

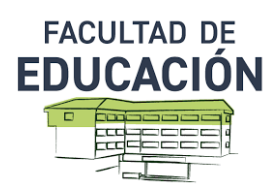

# **Índice**

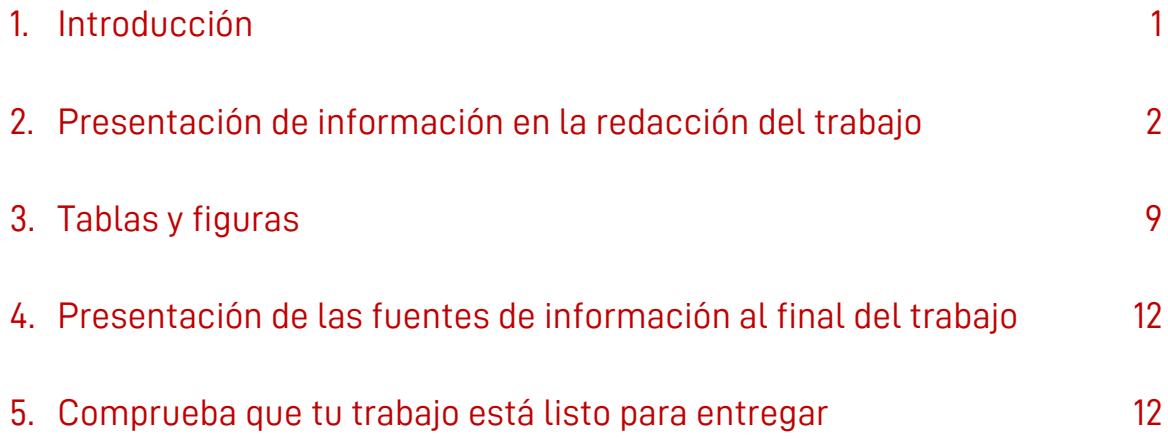

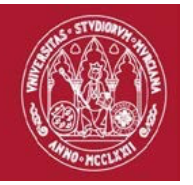

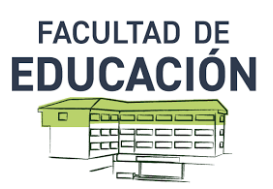

# **1. Introducción**

Las normas de estilo y redacción de la Asociación Americana de Psicología (APA) se publicaron por primera vez en 1929. Fueron desarrolladas por científicos sociales y del comportamiento para estandarizar la escritura científica y se actualizan periódicamente.

Si bien existen muchas normativas (APA, CHICAGO, HARVARD, VANCOUVER, MLA, ISO, etc.), la normativa APA es la que más aceptación tiene en Ciencias Sociales, motivo por el cual se ha decidido utilizar para los trabajos académicos de la Facultad de Educación de la Universidad de Murcia.

La información que se utiliza en la redacción de un trabajo, y que se extrae de libros, artículos, documentos, registros, fuentes electrónicas, etc., tiene como finalidad justificar, ampliar,clarificar y remitir a otras fuentes y es una forma de dar crédito de la contribución propia y de la de otros en el trabajo que se está realizando. La citación es el procedimiento que garantiza que se respeta el derecho de autor y la propiedad intelectual.

En este documento se diferencia, por una parte, la citación en texto o presentación de la información en la redacción del trabajo, y por otra, la citación de las fuentes de información al final del trabajo, denominadas referenciassegún la normativa APA, que se centran solo en aquellas que hemos utilizado o citado en el texto.

No se debe olvidar que, aunque existen diversas tendencias a la hora de citar, lo que se requiere en un trabajo académico es *coherencia* y *continuidad* en todo el texto al indicar las fuentes de información. De ahí que se precise que todo lo citado en el texto debe estar referenciado al final del mismo y a la inversa, todo lo referenciado tiene que estar citado en el texto.

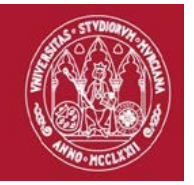

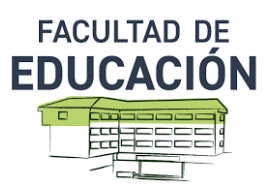

## **2. Presentación de información en la redacción del trabajo**

### **¿Qué es una cita?**

Cuando en tu trabajo emplees las ideas de otros autores, se debe dar el reconocimiento debido a esas ideas o aportaciones. El acto de acreditar esas palabras o ideas es conocido como *cita*.

En consecuencia, *citar algo*, significa dar crédito a una idea, palabras o frases. Por ejemplo, si tomas una frase de algún texto, se debe al autor que escribió esa frase o idea. Un aspecto muy importante a tener en cuenta es que si no realizas las citas correctamente, puede ser motivo de acusación de plagio con sus consiguientes consecuencias.

## **¡IMPORTANTE!**

**Todas las fuentes que se citan en el texto deben aparecer en la lista de referencias al final del documento.**

Las citas pueden ser de dos tipos, textuales o no textuales, según si tomamos las palabras de los autores de manera literal (palabra por palabra), o parafraseamos lo que se desprende de las ideas manifestadas por esos autores (adaptación de la idea a las propias palabras).

#### **Citas textuales**

Cuando queremos citar las palabras del autor, su contenido debe transcribirse tal y como aparece en el texto original, y poner el apellido del autor, el año de publicación y el número depágina que indique la localización específica de la frase, texto o sentencia en el trabajo original consultado. Hay distintos formatos:

**a) Citas breves** (**menos de 40 palabras**): se transcriben en el párrafo que se está redactando, entre comillas, seguidas de su referencia. **Dos ejemplos** podrían ser:

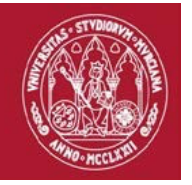

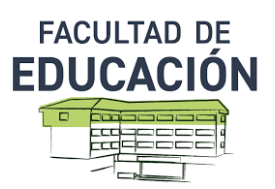

En uno de los trabajos de Garrido (2005) se indica que: "Con la apertura democrática iniciada en los últimos años de la década pasada, comenzó a incrementarse el interés por los procesos participativos de la sociedad en los distintos estamentos sociopolíticos y culturales" (p.199).

Comenzando por las palabras de un especialista: "Con la apertura democrática iniciada en los últimos años de la década pasada, comenzó a incrementarse el interés por los procesos participativos de la sociedad en losdistintos estamentos sociopolíticos y culturales" (Garrido, 2005, p.199).

**b) Citas largas** (**con 40 palabras o más**), se separan del párrafo, indicando igualmente su origen (autor, año y página donde se encuentra), no es necesario que se transcriban entre comillas, perosí sangrando el párrafo. **Ejemplo:**

Tal y como se apuntaba en el capítulo anterior, se ha podido constatar que:

Con la apertura democrática iniciada en los últimos años de la década pasada, comenzó a incrementarse el interés por los procesos participativosde la sociedad en los distintos estamentos sociopolíticos y culturales en todos los países europeos pertenecientes a la comunidad económica europea, así como a todos los países de América Central y de América del Sur (Garrido, 2005, p.199).

Tomando esta reflexión como ejemplo, se entiende que…

**c) Si se omite alguna palabra** se indica mediante puntos suspensivos dentro de un corchete. Asimismo, si se incluye alguna palabra en el texto original se debe indicar con corchetes. Por **Ejemplo:**

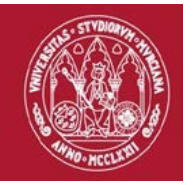

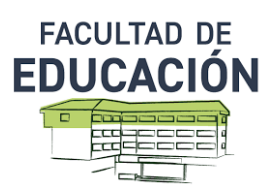

Para Viñao (1994, p. 31):

La noción de poder implica otras dos: la de decisión y la del lugar instancia desde el que alguien decide sobre una cuestión determinada. **[…]** El sistema educativo y la organización escolar serían, vistos así, la arena o escenario en el que unas determinadas instancias toman una seriede decisiones mediante un proceso y en un contexto…

- **d)** La cita puede encontrarse en el texto original en *una página o en varias*; si se produjese esta situación se indicarían la primera y la última página, separadas por un guion. **Ejemplo:** p. 2 -una página-, pp. 2-3 -más de una página-.
- **e)** Cuando se utiliza una cita textual de un documento electrónico que *no tiene páginas,* en lugar de la página pondríamos el párrafo. **Por ejemplo:** Garrido (2005, párrafo 3).

#### **Citas no textuales**

Al insertar una cita en el documento que estamos elaborando debemos indicar el apellido del autor y el año de publicación, de acuerdo con nuestro estilo de redacción y la contextualización de nuestro trabajo. Así, al parafrasear se pueden utilizar, a modo de **ejemplo**, formatos como:

Alfageme (2011) encontró que la mayor parte de los ejemplos…

Los resultados iniciales en los cursos seleccionados son más concluyentes (Alfageme y Miralles, 2007)

En 2012, el estudio de Serrano demostró que el análisis….

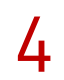

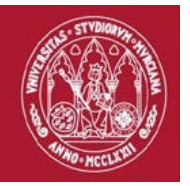

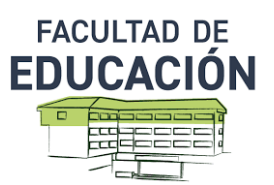

- $\checkmark$  Si dar una referencia abreviada, independientemente del número de autores, implica una confusión o ambigüedad, se deben citar todos los autores. Así, cuando son muchos autoresy los primeros coinciden: poner hasta el primero que no coincida.
- $\checkmark$  Cuando se cita por primera vez un trabajo de un organismo, institución, organización o grupo de autores, se debe indicar el nombre completo; en citas posteriores se pueden utilizar las siglas si las tuviese. Poner siempre el significado de las siglas la primera vez que se utilizan en el texto.
- $\checkmark$  Si coinciden autores con el mismo apellido en dos citas diferentes, con publicaciones en el mismo año, para evitar la confusión se utilizará el segundo apellido o el nombre, en últimocaso.

#### **Citas según el número de autores**

En la Tabla 1 se presenta cómo se citan en el texto según el número de autores.

#### **Tabla 1.**

*Resumen de citación en texto.*

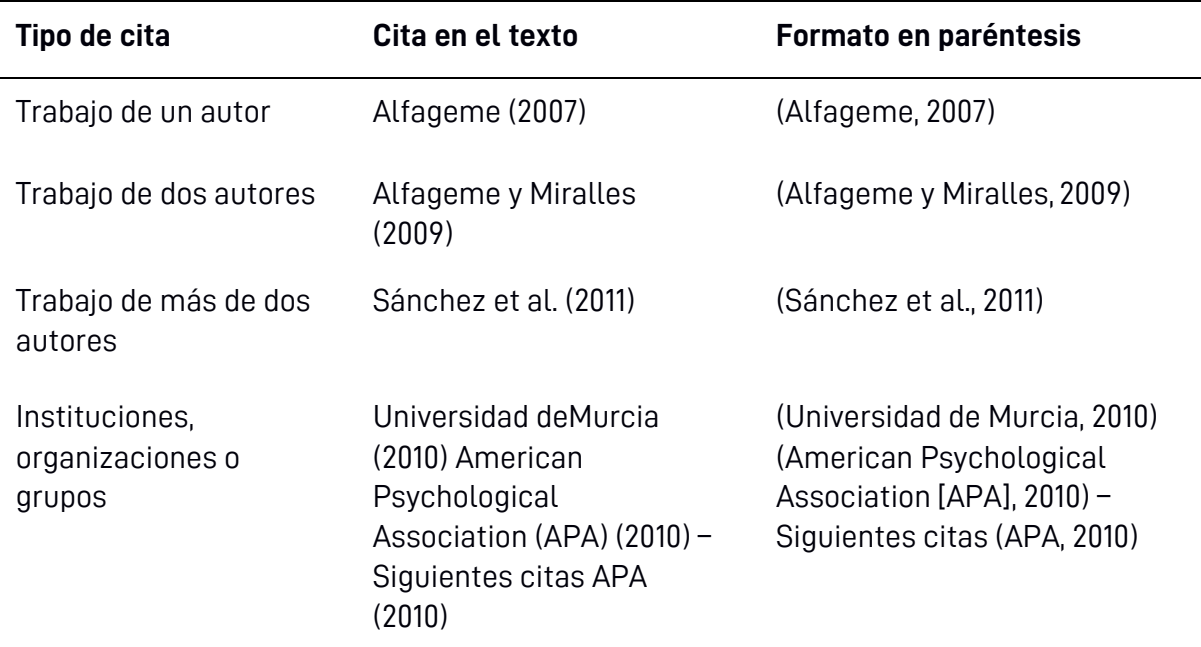

Fuente: Elaboración propia a partir de APA (2019) y normasapa.org (2021).

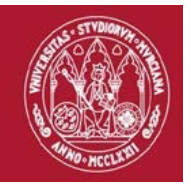

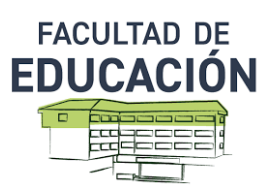

#### **Citas según el número de trabajos a reconocer**

ü Cuando necesitas **citar dos o más trabajos juntos**, colocar en el texto citados alfabéticamente en el mismo orden en que aparecerán en el listado final de referencias.

**Ejemplo:** (Alcaraz, 2005; Fernández, 2007; Navarro, 2003; Zapata, 2015).

ü Si son **del mismo autor o autores** se pone el apellido y después el año, la fecha de las distintas publicaciones se separa con comas y su orden está indicado por el año de la publicación; si existen varias citas del mismo autor y del mismo año se diferencian asignándole al primero la letra "a", al segundo la "b" y así sucesivamente.

**Por ejemplo:** Bunge (1981, 1985a, 1985b, 1988) o bien Martínez (2015, 2019).

ü **Distintos autores en una misma cita**, se ordenan alfabéticamente en el listado según el apellido del primer autor, separando los autores con un punto y coma.

**Por ejemplo:** (Arnal et al., 1998; Ato, 1991; Rodríguez, 1991) o (Alfaro et al., 2015; Gómez et al., 2007).

#### **Citas de fuentes secundarias: cita de cita (textuales y no textuales)**

Se usan esporádicamente cuando el trabajo original no está disponible en las fuentes habitualeso está agotado. Poner la fuente secundaria en la lista de referencias; en el texto, nombrar el trabajo original y poner la cita de la fuente secundaria.

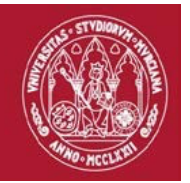

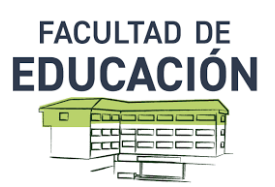

**Ejemplo:** Un trabajo de Allport (2002) es citado en Smith (2013) y no has podido leer el trabajo de Allport, hay que poner la referencia de Smith en la bibliografía final y enel texto poner Allport (2002, citado por Smith, 2013).

#### **Obras anónimas**

Cualquier obra sin firma, autor o responsable de la misma, debe ser citado con la palabra *anónimo*, y en el texto se citan las dos o tres primeras palabras del título, tal y como aparece enla bibliografía final y si se conoce el año de la publicación también se indica. **Por ejemplo:** Anónimo (2014), señala que…

Ten en cuenta que:

- En términos generales, **no se recomienda su empleo.**
- En fuentes electrónicas o publicaciones periódicas como sucede en la prensa, un trabajo no firmado tiene como responsable el periódico o la página web.

#### **Textos legales**

Los documentos normativos se citan con el nombre completo de la ley, decreto, orden, etc…, entre paréntesis se puede optar por poner sus siglas.

**Ejemplo:** Según la Ley Orgánica 8/2013, de 9 de diciembre, para la mejora de la calidad educativa (LOMCE), el sistema educativo atiende a la diversidad del alumnado.

Cuando se pueden identificar con siglas, a partir de la segunda cita se puede poner, por ejemplo, LOMCE (2013).

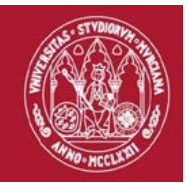

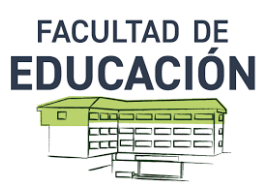

También se puede citar con expresiones significativas o con el número de publicación.

#### **Por ejemplo:**

Según el Real Decreto 126/2014 las enseñanzas mínimas de primaria…

En el año 2014 se publicó en el BOE el Real Decreto 126 en el que se trata el tema dela enseñanza…

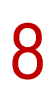

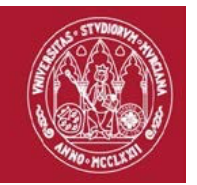

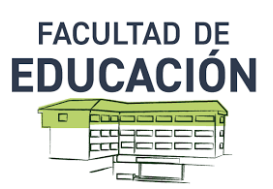

# **3. Tablas y figuras**

Según la normativa APA 7.ª edición, solo se hablará de **Tablas** y **Figuras**, obviando otro tipo de término, por lotanto:

Son **Figuras** las fotografías, diagramas, esquemas, dibujos, gráficos y cualquier tipo de ilustración.

Las **Tablas** son elementos compuestos de columnas y filas dónde presentamos números, texto o una combinación de ambos.

El encabezado o el título de ambos debe ser unívoco (claro y preciso) y reflejar la información que contiene.

Las tablas en estilo APA tienen los siguientes componentes básicos:

- ü **Número de tabla:** el número de la tabla (por ejemplo, Tabla 1) es lo primero que aparece y deben ir en orden en el que se presentan en el texto. Se escribe en **negrita.**
- **√ Título:** el título de la tabla debe ir debajo del número de la tabla. Debe ser breve pero descriptivo y se escribe en *cursiva*.
- ü **Encabezado:** las tablas pueden incluir una variedad de encabezados dependiendo de la naturaleza y disposición de los datos. Todas las tablas deben incluir encabezados de columna.
- $\checkmark$  **Cuerpo:** el cuerpo de la tabla incluye todas las filas y columnas de una tabla (incluida la fila de encabezados). El cuerpo de la tabla puede ser de interlineado sencillo, 1,5 o doble garantizando que sea legible.
- $\checkmark$  **Nota:** utilice las notas para describir los contenidos de la tabla que no pueden entenderse solo con el título o con los mismo datos. Si utilizas abreviaturas en la

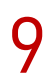

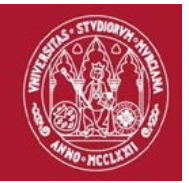

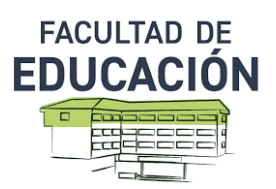

tabla, puedes especificarlas en las notas, para atribución de derechos de autor, explicaciones extras con asteriscos, etc. No es un punto obligatorio, por lo tanto, incluya notas de tabla solo si es necesario.

#### **Ejemplo de tabla:**

#### **Tabla 2.**

*Uso de redes sociales en función del curso.*

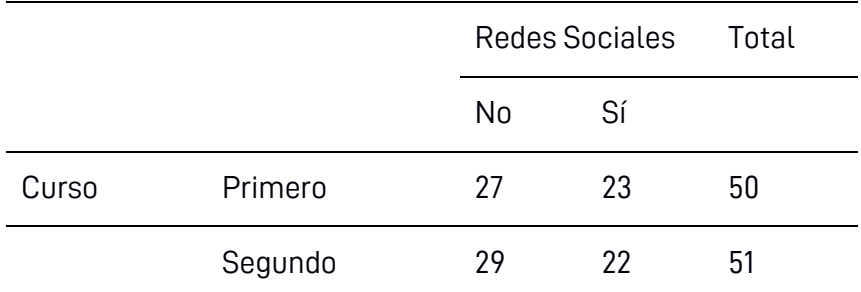

Fuente: Pérez (2015, p.211).

Al citar una tabla o una figura en el texto, se debe hacer por su número, -tal y como se observa en la Tabla 3 o, -como se presenta en la Figura 2. No se debe nombrar la tabla por su posición con respecto al texto (por ejemplo, "la figura a continuación") o su número de página (por ejemplo, "la tabla en la página 12").

En el texto se colocan las Tablas o Figuras imprescindibles, el resto pueden ir en los Anexos.

Tanto en las Tablas como en las Figuras, puede aparecer la fuente de dónde procede, con el autor, el año y la página, o bien si es de *Elaboración propia*. Dicha fuente se indica al final de la tabla o debajo de la figura.

Las figuras de estilo APA tienen los siguientes componentes básicos:

**√ Número de la figura:** el número de la figura (por ejemplo, Figura 1) es el primer indicador que debemos añadir. Se deben numerar en el orden que aparecen en el texto y usar **negrita**.

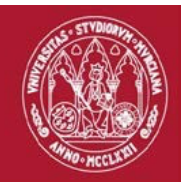

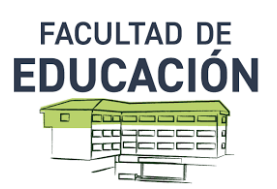

- ü **Título:** el título de la figura debe aparece justo debajo del número. El título debe ser corto y descriptivo, y escribirse en *cursiva.*
- ü **Imagen:** bajo el título debe insertarse el gráfico, fotografía, dibujo u otra ilustración.
- ü **Leyenda:** una leyenda de figura, debe colocarse dentro de los bordes de la figura y puede ser usada para explicar los símbolos utilizados en la imagen de la figura.
- ü **Nota:** al igual que en las tablas se puede agregar cualquier información adicional que se necesite para concretar el contenido, indicar la fuente, etc. Solo debe usarse en caso de ser necesario.

#### **Ejemplo de figura:**

#### **Figura 1.**

*Cronograma general del proyecto.*

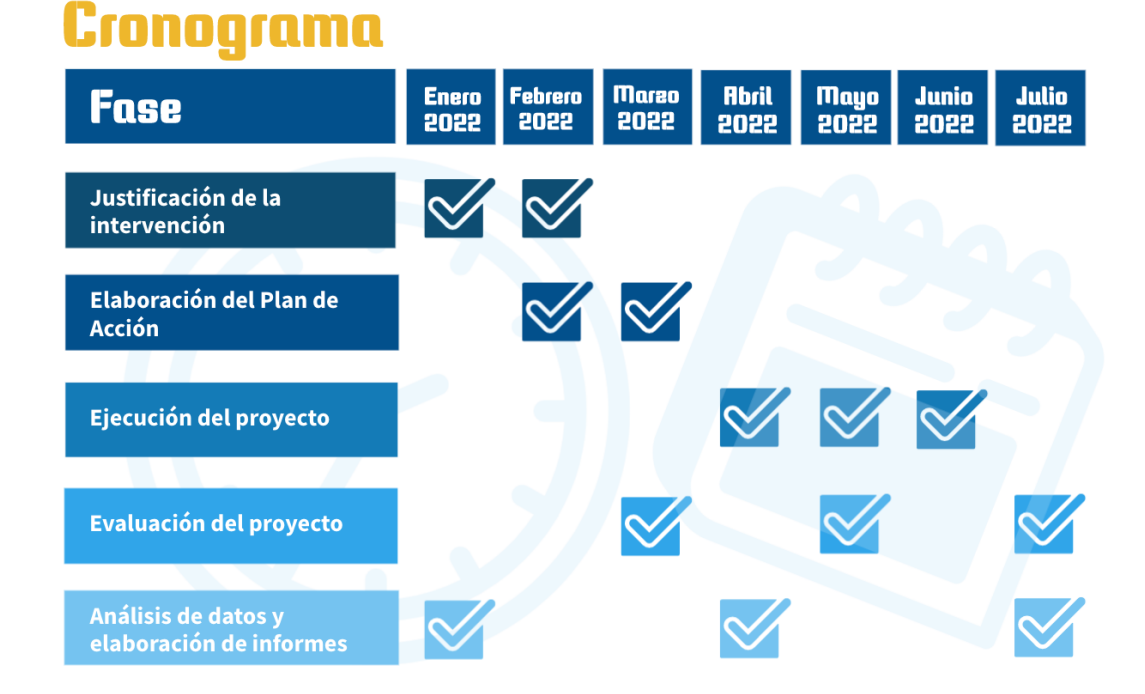

Fuente: elaboración propia.

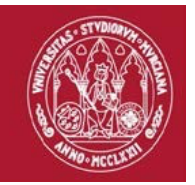

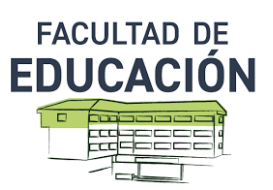

## **4. Presentación de las fuentes de información al final del trabajo**

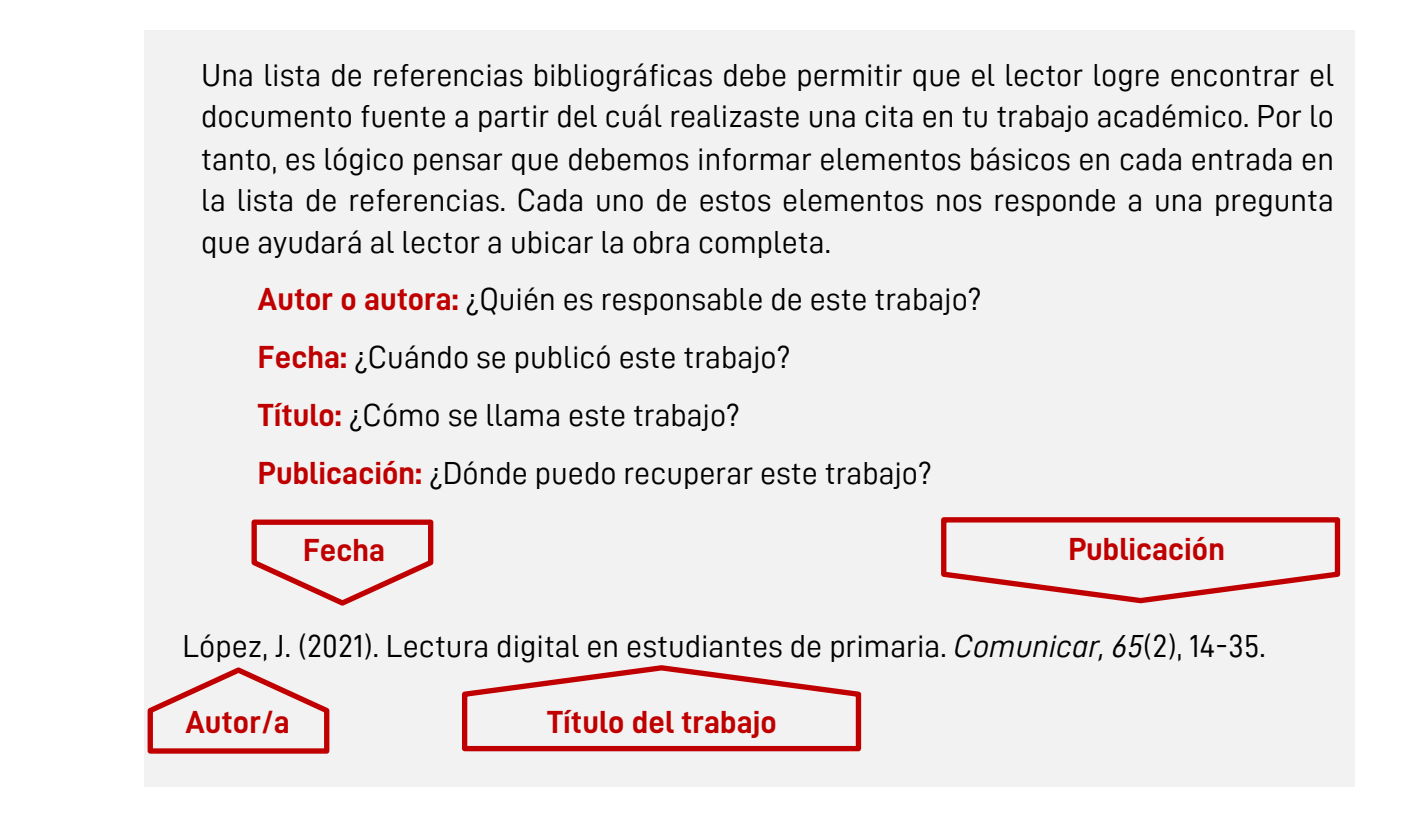

Siempre se deben referenciar todos los documentos utilizados para la realización del trabajo.

Este listado de fuentes de información se denomina **referencias** (no bibliografía ni referencias bibliográficas) y tiene que situarse al final del documento, antes de los anexos.

El listado debe ser tan completo y preciso como sea posible. Así, **todo lo citado en la redacción del texto debe estar en la lista de referencias**.

**Solo** se incluirán las **fuentes** que sustentan la investigación y que han sido **citadas**, no las fuentes para profundizar en el tema o leídas y no utilizadas.

Aunque en las citas solo se incluían dos autores o *et al* en caso de ser más de dos, en el listado de referencias se deben **incluir el nombre de todos los autores** (hasta 20) en el trabajo.

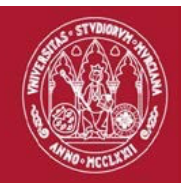

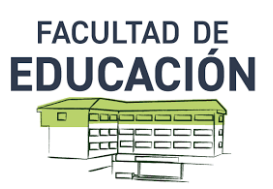

Todas las referencias deben ir ordenadas en **orden alfabético y cronológico.**

El tipo de fuente consultada es la que determinará el formato de la referencia: artículos, libros, capítulos de libro, fuentes digitales, legislación, etc. Todos tienen formas específicas para ser incluidos en el listado de referencias.

A continuación, se incluyen algunos ejemplos según la fuente. El primero de ellos es la referencia de un libro. Hay que tener en cuenta que el título irá escrito en *cursiva,* y que tras él habrá que indicar la editorial donde se ha publicado. En caso de ser un libro electrónico, también habrá que poner la url donde se encuentra disponible.

#### **Ejemplo de libro:**

Gadner, H. (2010). *La inteligencia reformulada: Las inteligencias múltiples en el siglo XXI.*  Paidós.

Los capítulos de libro tienen la peculiaridad de que hay que indicar, tanto el autor del capítulo que hemos citado, como el libro en el que se encuentra dicho texto. Por ello, en primer lugar, se incluirán los datos del texto empleado (autoría, año de publicación y título del trabajo), seguido de los coordinadores o editores del libro, el título del libro en el que se encuentra el capítulo, las páginas de éste último, y se concluye con la editorial.

**Importante** a tener en cuenta: en *cursiva* se escribirá el título del libro; las páginas del capítulo irán entre paréntesis; las iniciales de los compiladores, editores o coordinadores, se escriben antes del apellido, justo al revés que se realiza con la autoría de los trabajos.

#### **Ejemplo de capítulo de libro:**

Sanjuán, M. (2016). Los factores emocionales en el aprendizaje literario. En: J. L. Soler, L. Aparicio, O. Díaz, E. Escolano, y A. Rodríguez (coords.). *Inteligencia emocional y Bienestar II: reflexiones, experiencias profesionales e investigaciones* (pp. 156-171). Ediciones Universidad San Jorge.

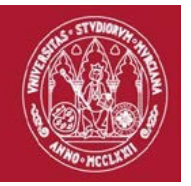

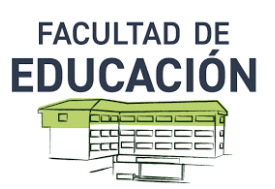

En el caso de las fuentes extraídas de publicaciones periódicas, al igual que en las anteriores, se incluyen los nombres de los autores (apellido, inicial, apellido2, inicial2…y apellidoN, inicialN.), el año de publicación, el título del artículo consultado, el nombre de la revista científica de la que se ha extraído el artículo, el número, volumen y páginas de inicio y final del trabajo. En este caso, en *cursiva* se redactará el nombre de la revista, así como el número -no el volumen.

#### **Ejemplo de artículo en revista científica:**

Ferrada, N. y Outón, P. (2017). Estrategias para mejorar la fluidez lectora en estudiantes de educación primaria: una revisión. *Investigación en la Escuela, 92,* 46–59.

La normativa legal no queda recogida de manera específica en la normativa APA, ya que esta se nutre de otro formato americano. Ahora bien, al igual que el resto de fuentes empleadas para sustentar científicamente el trabajo, se debe incluir toda la información que permita localizar debidamente el texto. Por ello, también es importante ser coherente con la citación en el cuerpo del texto, y si se indica en la cita *Ministerio de Educación y Formación Profesional (2020)* para continuar haciendo alusión a la nueva ley educativa LOM-LOE, se debe referenciar siguiendo la autoría mencionada, como se presenta en el ejemplo a continuación.

#### **Ejemplo de legislación:**

Ministerio de Educación y Formación Profesional (2020). Ley Orgánica 3/2020, de 29 de diciembre, por la que se modifica la Ley Orgánica 2/2006, de 3 de mayo, de Educación. *BOE, 340,* de 30 de diciembre, 122868-122953.

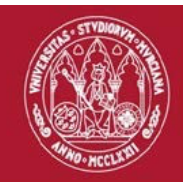

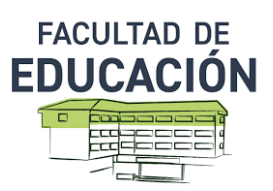

### **Otras fuentes comúnmente empleadas:**

#### Referencias: trabajos de investigación

Trabajos fin de grado, fin de máster, tesis doctorales, todos los trabajos de investigación siguen la misma estructura:

**¿Quién?** Autor o autora del trabajo. **¿Cuándo?** Año de realización del trabajo (haya sido o no publicado). **¿Qué?** Título del trabajo y tipo de trabajo. **¿Dónde?** Universidad o institución donde el trabajo fue presentado y defendido.

#### **Ejemplo de Tesis Doctoral:**

Mirete, A.B. (2014). *TIC y enfoques de enseñanza y aprendizaje en Educación Superior.* [Tesis Doctoral, Universidad de Murcia]. https://digitum.um.es/digitum/handle/10201/40440

#### Referencias: fuentes digitales

Al igual que otras referencias, se debe incluir: autor, fecha, título y origen.

Sigue siempre la norma:

#### **¿Quién? ¿Cuándo? ¿Qué? ¿Dónde?**

#### **Ejemplo de imagen en instagram:**

Museo del Oro [@museodeloro]. (5 de mayo de 2020). *Mientras que las puertas del @MuseoDelOro estén cerradas, sus objetos seguirán hablando y no parar***á***n de contarnos sobre nuestro pasado* [Fotografía]. Instagram. https://www.instagram.com/p/B\_0cxAJp33L/

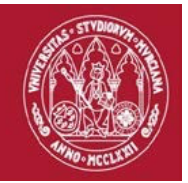

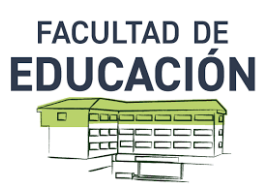

#### **Ejemplo de imagen en youTube:**

Saber Programas (febrero, 2021) Márgenes, textos y paginados según normas APA 7ma edición en word [Archivo de vídeo]. YouTube. https://www.youtube.com/watch?v=XjG8QsTNBZw&lc=Ugw5SqX1piearGkxdKt4AaABAg

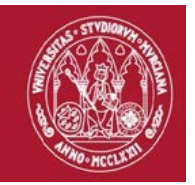

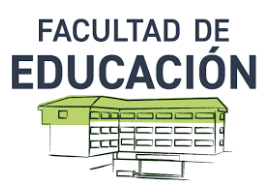

## **5. Comprueba que tu trabajo está listo para entregar**

A continuación, se presenta una lista de control con los aspectos más importantes a tener en cuenta en norma APA. Haz un repaso de este listado para comprobar que tu trabajo está listo para ser entregado.

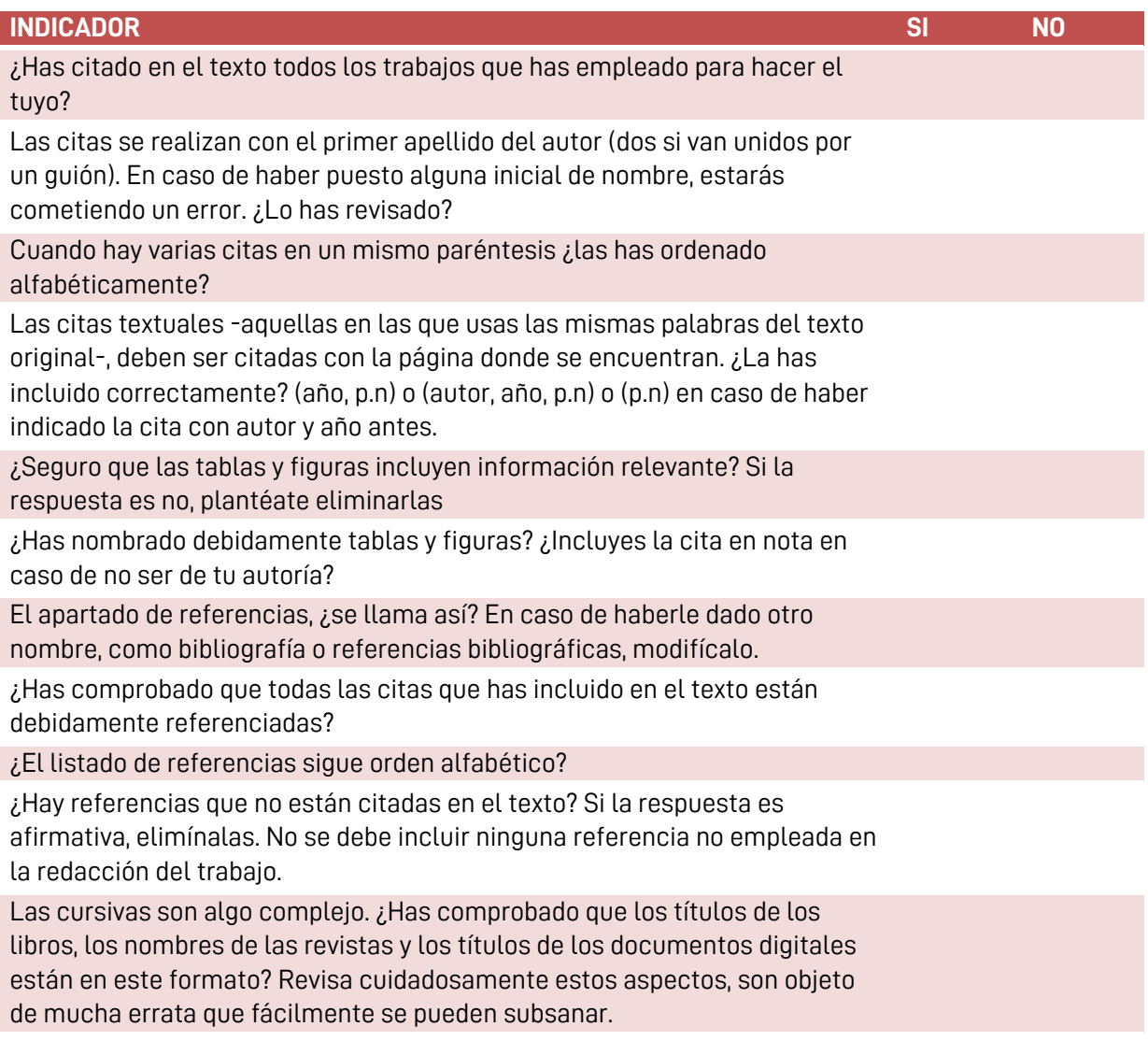

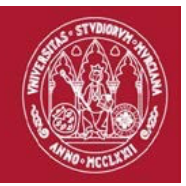

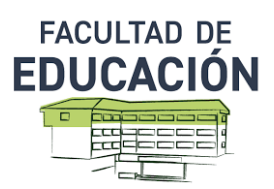

Habrás consultado documentos digitales para usar APA. Deberías haber seguido los disponibles para la última versión ¿has usado versión 7.ª? ¿Si? Estupendo!

Cada vez es más común el uso de fuentes y recursos digitales. ¿Te has asegurado que las url empleadas dirigen al recurso concreto?